## Ekonomisk plan

## Bostadsrättsföreningen Terrasshusen i Trelleborg

# Organisationsnummer 769639-0686

## **Trelleborg**

Denna ekonomiska plan har upprättats i ett exemplar med följande huvudrubriker;

- A. Allmänna förutsättningar
- Beskrivning av fastigheten
- Slutlig kostnad för föreningens fastighetsförvärv
- Beräknat taxeringsvärde D.
- Finansieringsplan och Nyckeltal
- Föreningens kostnader F.
- Föreningens intäkter
- Redovisning av lägenheterna
- I. Ekonomisk prognos
- Känslighetsanalys J.
- K. Särskilda förhållanden

Intyg ekonomiska plan

### A. Allmänna förutsättningar

Bostadsrättsföreningen Terrasshusen i Trelleborg som har sitt säte i Trelleborgs kommun och som registrerats hos Bolagsverket 2020-09-26 har till ändamål att främja medlemmarnas ekonomiska intressen genom att i föreningens hus upplåta bostäder samt lokaler åt medlemmar för nyttjande utan tidsbegränsning. Upplåtelsen får även omfatta mark som ligger i anslutning till föreningens hus. Medlem som innehar bostadsrätt kallas bostadsrättshavare.

Bostadsrättsföreningen har genom nybyggnad uppfört föreningens hus, 4 stycken flerbostadshus med 65 bostadsrättslägenheter samt en lokal på fastigheten Trelleborg Spaljén 1.

I enlighet med vad som stadgas i 3 kap 1 § bostadsrättslagen har styrelsen upprättat följande ekonomiska plan för föreningens verksamhet. Beräkningar av föreningens årliga kapitalkostnader och driftskostnader grundar sig på bedömningar gjorda i maj 2023.

Bostadsrättsföreningen har förvärvat fastigheten Trelleborg Spaljén 1 genom att förvärva samtliga aktier i Progetti Spaljén 1 i Trelleborg AB (org.nr 559262–2673) den 21 april 2022. Efter föreningens förvärv av bolaget så har Trelleborg Spaljén 1 överlåtits genom transportköp så att fastigheten är direktägd av föreningen, 22 april 2022. En beställningsöverenskommelse av totalentreprenad enligt ABT 06 tecknades mellan Brf Terasshusen i Trelleborg (org.nr 769639–0686) och BAB Bygg AB (org.nr 556608–9669) den 30 augusti 2021. Föreningen har även tecknat ett projektledningsavtal med Fastighets AB 3Hus (556739–8010), 2021-03-30.

Slutbesiktning av entreprenaden kommer att preliminärt göras under vecka 16 (hus A, B) och (hus C, D) under vecka 20. Därpå kommer den slutliga kostnaden för föreningens förvärv och uppförande av hus fastställas på en föreningsstämma.

Upplåtelse med bostadsrätt och inflyttning får inte ske förrän:

- a) den ekonomiska planen blivit registrerad hos Bolagsverket
- b) den slutliga kostnaden fastställts på föreningsstämma med godkänd entreprenad som underlag Registrering av ekonomisk plan kommer att ske innan föreningsstämman och så fort planen blivit intygsgiven. Föreningsstämman ska hållas efter att entreprenaden är godkänd, preliminärt vecka 23. Upplåtelse och inflyttning beräknas ske 30 juni 2023.

Om föreningen i framtiden säljer fastigheten (Trelleborg Spaljén 1) kommer det att utgå en realisationsvinst grundat på det skattemässiga värdet på fastigheterna på cirka 135 miljoner kronor vid förvärvet.

Fastigheten kommer att fullvärdesförsäkras hos Folksam (Fastighetsförsäkring, bostadsrättstillägg och styrelseansvar).

## B. Beskrivning av fastigheten

**Fastighetsbeteckning** Trelleborg Spaljén 1 **Adress** Havrejordsvägen 1,

Högalidsvägen 53A-H, 53J, 55A-H, 55J

**Tomtens areal** 4 225 kvm **Bostadsarea** ca 3 736 kvm

Mätning av lägenheternas area har gjorts på ritning

Lokalarea ca 68 kvm

Mätning av lokalens area har gjorts på ritning

**Byggnadens utformning** Fyra flerfamiljshus i 3-5 våningar i anslutning till

varandra

Byggår2021/2023Antal bostadslägenheter65 styckenAntal lokaler1 stycken

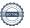

Upplåtelseform Äganderätt, föreningen äger marken

Rättigheter Avtalsservitut (last) Akt: D202100460498:1.1 (vattenledning)

Avtalsservitut (last) Akt: D202200258503:1.1 (elledning)

Gemensamma anordningar

Fastigheten är ansluten till det kommunala nätet. VA är Vatten/avlopp

schablon, ingen retroaktiv avstämning mot faktisk förbrukning.

Fastighetsmätare i elcentralen. Individuella mätare till El

lägenheterna. Bostadsrättshavaren debiteras genom tillägg med

senare justering efter faktisk förbrukning

Fjärrvärme från undercentral till vattenburna radiatorer. Uppvärmningssystem Ventilation Ventilationssystemet för lägenheterna sker via FTX. Lokalen

har eget aggregat

Kommunikationer Hiss/trappor/loftgångar Avfall Gemensamt miljöhus

**Parkering** 51 st p-platser på gemensam innergård + 2 st HCP

Cykelställ Cykelförvaring

Byggnadsbeskrivning för projektet

Grundläggning Platta på mark Byggnadsstomme Betong

Yttervägg Betong med utfackningsväggar

Lägenhetsskiljande väggar Betong Innerväggar i lägenheten Gipsväggar Bjälklag Betong

Fasad Tegel och inslag av träpanel

Yttertak Papp

Ytterdörr Aluminium, vissa i stål,

Fönsterdörr till balkong/uteplats är i trä/aluminium

Fönster Trä/aluminium, enstaka är komposit

Balkong Betongplatta med räcke

Lägenhetsbeskrivning

Generell

Parkett Golv Målade Väggar Målat Tak

Övrigt Fönsterbänkar i kalksten

Hall Klinker vid lägenhetsentré (del av hall), övrigt

se generell beskrivning

Kök Målade luckor

Bänkskiva laminat med infälld diskho

Spishäll infälld i bänkskiva

Inbyggnadsugn

Separat kyl och frys alt. kombination kyl/frys

Diskmaskin Mikrovågsugn

Fläkt

Bad/tvätt/wc Klinker på golv

Kakel på väggar Golvmonterad toalett

Vägghängd kommod med handfat Badrumsskåp över tvättstället

Duschväggar

Tvättmaskin och torktumlare alt. kombimaskin Bänkskiva och förvaring vid tvättmaskin

**Förvaring** Klädkammare/förråd, inne i lägenheten. För 1RoK i separat

utrymme i fastigheten

## C. Slutlig kostnad för föreningens fastighetsförvärv (Kr)

| Förvärvskostnader (Kr) |             |
|------------------------|-------------|
| Anskaffningskostnad*   | 146 551 700 |
| Likvidreserv, dispfond | 250 000     |
| Totalkostnad           | 146 801 700 |

<sup>\*</sup>Förvärv AB, fastighet, entreprenad och övriga kostnader

# D. Beräknat taxeringsvärde

Preliminärt beräknat

| Taxeringsvärde | Bostäder   | Lokaler | Totalt     |
|----------------|------------|---------|------------|
| Byggnadsvärde  | 46 000 000 | 384 000 | 46 384 000 |
| Markvärde      | 5 600 000  | 40 000  | 5 640 000  |
| Totalt         | 51 600 000 | 424 000 | 52 024 000 |

## E. Finansieringsplan och Nyckeltal

Grundförutsättningar

| Grunajoruisaithingar                           |             |
|------------------------------------------------|-------------|
| Banklån                                        | Summa/Total |
| Belopp kr                                      | 51 898 000  |
| Säkerhet                                       | pantbrev    |
| Bindningstid, en mix av korta och långa räntor |             |
| Räntesats*                                     | 4,50%       |
| Amortering                                     | 1,00%       |
| Belopp amortering per år                       | 518 980     |
| Räntekostnad år 1                              | 2 335 410   |
| Totalbelopp år 1 (ränta+amort.)                | 2 854 390   |

<sup>\*</sup>Offererad ränta från Swedbank, daterad 2023-05-11. 3mån-4,659%, 1år-5,01%, 3år-4,41%, 5år-4,13%

| Finansiering       |             |
|--------------------|-------------|
| Insatser           | 93 625 000  |
| Upplåtelseavgifter | 1 278 700   |
| Föreningens lån    | 51 898 000  |
| Summa finansiering | 146 801 700 |

 $<sup>*</sup>Uppl {\it \^a} telse av gifter\ av ser\ till val$ 

| Nyckeltal                                           |        |
|-----------------------------------------------------|--------|
| Totalkostnad per kvm (BOA+LOA)                      | 38 591 |
| Lån per kvm (BOA)                                   | 13 891 |
| Insats per kvm (BOA)                                | 25 060 |
| Upplåtelseavgift per kvm (BOA)                      | 342    |
| Årsavgift per kvm (BOA)                             | 954    |
| Driftskostnader per kvm (BOA+LOA)                   | 386    |
| Hyresintäkt p-avgift per kvm (BOA)                  | 54     |
| Hyresintäkt per kvm uthyrd area (BOA+LOA)           | 18     |
| Tillägg per kvm (BOA)                               | 177    |
| Underhållsavsättning + amortering per kvm (BOA+LOA) | 186    |
| Kassaflöde per kvm (BOA+LOA)                        | 50     |

## F. Föreningens kostnader

Beräkningarna är gjorda för år 1

Kvm 3 804

| Finansiella kostnader        |           |  |  |  |  |  |  |  |  |
|------------------------------|-----------|--|--|--|--|--|--|--|--|
| Avskrivningar                | 1 088 865 |  |  |  |  |  |  |  |  |
| Räntor                       | 2 335 410 |  |  |  |  |  |  |  |  |
| Summa finansiella kostnader: | 3 424 275 |  |  |  |  |  |  |  |  |

| Driftkostnader                           |           |     |  |  |  |  |
|------------------------------------------|-----------|-----|--|--|--|--|
| Fastighetsel beräkning 2,80kr/kwh        | 183 000   | 48  |  |  |  |  |
| Vatten och avlopp - bekostas av brhavare | 183 064   | 48  |  |  |  |  |
| Värme                                    | 140 000   | 37  |  |  |  |  |
| Varmvatten - bekostas av brhavare        | 141 968   | 37  |  |  |  |  |
| Hushållsel - bekostas av brhavare        | 336 240   | 88  |  |  |  |  |
| Avfall                                   | 90 000    | 24  |  |  |  |  |
| Fastighetsförsäkring                     | 58 000    | 15  |  |  |  |  |
| Fastighetsskötsel (inkl hissavtal)       | 125 000   | 33  |  |  |  |  |
| Ekonomisk Förvaltning                    | 90 000    | 24  |  |  |  |  |
| Arvode (revision+styrelse)               | 60 000    | 16  |  |  |  |  |
| Löpande underhåll/diverse/snöröjning     | 60 000    | 16  |  |  |  |  |
| Summa drift:                             | 1 467 272 | 386 |  |  |  |  |

Driftkostnaderna är baserade på normalförbrukning, med utgångspunkt i husets utformning, föreningens storlek och belägenhet etc. De faktiska posterna kan bli högre eller lägre än angivet.

| Underhållsfondering |         |    |
|---------------------|---------|----|
| Underhållsfond      | 190 000 | 50 |

I enlighet med föreningens stadgar §54

| Skatter och avgifter        |       |
|-----------------------------|-------|
| Fastighetsskatt lokal*      | 4 240 |
| Fastighetsavgift**          | 0     |
| Summa skatter och avgifter: | 4 240 |

<sup>\*</sup>Fastighetsskatt utgår för lokaler och bekostas av lokalhyresgäst.

<sup>\*\*</sup>Fastigheten bedöms få värdeår 2023 och är befriad från fastighetsavgift de 15 första åren.

| Summa kostnader (dı | ft, underhållsfond | l, skatter och avgifter): | 1 661 512 |
|---------------------|--------------------|---------------------------|-----------|
|                     |                    |                           |           |

## G. Föreningens intäkter

| Årsavgifter och andra intäkter          |           |  |  |  |  |  |  |  |
|-----------------------------------------|-----------|--|--|--|--|--|--|--|
| Årsavgifter                             | 3 565 370 |  |  |  |  |  |  |  |
| Tillägg - VA                            | 183 064   |  |  |  |  |  |  |  |
| Tillägg - v.vatten                      | 141 968   |  |  |  |  |  |  |  |
| Tillägg - hushållsel                    | 336 240   |  |  |  |  |  |  |  |
| Hyresintäkt lokal+fastskatt ink.tillägg | 83 460    |  |  |  |  |  |  |  |
| Hyresintäkt P-avgifter                  | 205 800   |  |  |  |  |  |  |  |
| Summa intäkter:                         | 4 515 902 |  |  |  |  |  |  |  |

## H. Redovisning av lägenheterna

Årsavgift 3 565 370 Insatser 93 625 000

| Lgh   | Nya    | Adresser  | Vån       | Antal | BOA      | Insatser   | Tillval | Avgift | Avgift  |      | Prel. Tilla | igg        | Andelstal | Balkong/        |
|-------|--------|-----------|-----------|-------|----------|------------|---------|--------|---------|------|-------------|------------|-----------|-----------------|
| nr    | lgh-nr | Högalids- | plan      | rok   | ca kvm   | kr         | kr      | kr/år* | kr/mån* | VA   | V.vatten    | Hushållsel |           | Uteplats/       |
|       |        | vägen     |           |       |          |            |         |        |         |      | kr/mån*     | *          |           | Terrass         |
| Hus A |        |           |           |       |          | 1          |         |        |         |      |             |            |           | T               |
| 1001  | 53A    | 53A       | Entréplan | 3     | 72       | 1 695 000  | 0       | 68 712 | 5 726   | 294  | 228         | 540        | 0,0193    | Uteplats        |
| 1002  | 53B    | 53B       |           | 2     | 52       | 1 245 000  | 9 500   | 49 625 | 4 135   | 212  | 165         | 390        | 0,0139    | Uteplats        |
| 1003  | 53C    | 53C       |           | 2     | 52       | 1 245 000  | 51 900  | 49 625 | 4 135   | 212  | 165         | 390        | 0,0139    | Uteplats        |
| 1004  | 53E    | 53E       |           | 1     | 35       | 895 000    | 0       | 33 401 | 2 783   | 143  | 111         | 263        | 0,0094    | Uteplats        |
| 1101  | 1101   | 53D       | Plan 1    | 3     | 72       | 1 645 000  | 0       | 68 712 | 5 726   | 294  | 228         | 540        | 0,0193    | Balkong         |
| 1102  | 1102   | 53D       |           | 2     | 52       | 1 195 000  | 29 400  | 49 625 | 4 135   | 212  | 165         | 390        | 0,0139    | Balkong         |
| 1103  | 1103   | 53D       |           | 2     | 52       | 1 195 000  | 87 300  | 49 625 | 4 135   | 212  | 165         | 390        | 0,0139    | Balkong         |
| 1104  | 1104   | 53D       |           | 3     | 72       | 1 645 000  | 9 500   | 68 712 | 5 726   | 294  | 228         | 540        | 0,0193    | Balkong         |
| 1201  | 1201   | 53D       | Plan 2    | 3     | 72       | 1 695 000  | 9 500   | 68 712 | 5 726   | 294  | 228         | 540        | 0,0193    | Balkong         |
| 1202  | 1202   | 53D       |           | 2     | 52       | 1 245 000  | 0       | 49 625 | 4 135   | 212  | 165         | 390        | 0,0139    | Balkong         |
| 1203  | 1203   | 53D       |           | 2     | 52       | 1 245 000  | 51 900  | 49 625 | 4 135   | 212  | 165         | 390        | 0,0139    | Balkong         |
| 1204  | 1204   | 53D       |           | 3     | 72       | 1 695 000  | 0       | 68 712 | 5 726   | 294  | 228         | 540        | 0,0193    | Balkong         |
| 1301  | 1301   | 53D       | Plan 3    | 2     | 52       | 1 595 000  | 0       | 49 625 | 4 135   | 212  | 165         | 390        | 0,0139    | Terrass+Balkong |
| 1302  | 1302   | 53D       |           | 2     | 52       | 1 295 000  | 51 900  | 49 625 | 4 135   | 212  | 165         | 390        | 0,0139    | Balkong         |
| 1303  | 1303   | 53D       |           | 3     | 72       | 1 745 000  | 9 500   | 68 712 | 5 726   | 294  | 228         | 540        | 0,0193    | Balkong         |
| 1401  | 1401   | 53D       | Plan 4    | 2     | 52       | 1 695 000  | 19 900  | 49 625 | 4 135   | 212  | 165         | 390        | 0,0139    | Terrass+Balkong |
| 1402  | 1402   | 53D       |           | 3     | 72       | 1 845 000  | 9 500   | 68 712 | 5 726   | 294  | 228         | 540        | 0,0193    | Balkong         |
| Hus B |        |           |           |       | 1007     | 24 815 000 | 339 800 |        |         |      |             |            |           | T               |
| 1001  | 53F    | 53F       | Entréplan | 2     | 52       | 1 245 000  | 0       | 49 625 | 4 135   | 212  | 165         | 390        | 0,0139    | Uteplats        |
| 1002  | 53G    | 53G       |           | 2     | 52       | 1 245 000  | 29 400  | 49 625 | 4 135   | 212  | 165         | 390        | 0,0139    | Uteplats        |
| 1003  | 53H    | 53H       |           | 1     | 35       | 845 000    | 0       | 33 401 | 2 783   | 143  | 111         | 263        | 0,0094    | -               |
| 1004  | 53J    | 53J       |           | 1     | 35       | 895 000    | 0       | 33 401 | 2 783   | 143  | 111         | 263        | 0,0094    | Uteplats        |
| 1101  | 1105   | 53D       | Plan 1    | 3     | 72       | 1 645 000  | 9 500   | 68 712 | 5 726   | 294  | 228         | 540        | 0,0193    | Balkong         |
| 1102  | 1106   | 53D       |           | 2     | 52       | 1 195 000  | 9 500   | 49 625 | 4 135   | 212  | 165         | 390        | 0,0139    | Balkong         |
| 1103  | 1107   | 53D       |           | 2     | 52       | 1 195 000  | 9 500   | 49 625 | 4 135   | 212  | 165         | 390        | 0,0139    | Balkong         |
| 1104  | 1108   | 53D       |           | 3     | 72       | 1 645 000  | 9 500   | 68 712 | 5 726   | 294  | 228         | 540        | 0,0193    | Balkong         |
| 1201  | 1205   | 53D       | Plan 2    | 3     | 72       | 1 695 000  | 0       | 68 712 | 5 726   | 294  | 228         | 540        | 0,0193    | Balkong         |
| 1202  | 1206   | 53D       |           | 2     | 52       | 1 245 000  | 9 500   | 49 625 | 4 135   | 212  | 165         | 390        | 0,0139    | Balkong         |
| 1203  | 1207   | 53D       |           | 2     | 52       | 1 245 000  | 0       | 49 625 | 4 135   | 212  | 165         | 390        | 0,0139    | Balkong         |
| 1204  | 1208   | 53D       |           | 3     | 72       | 1 695 000  | 0       | 68 712 | 5 726   | 294  | 228         | 540        | 0,0193    | Balkong         |
| 1301  | 1304   | 53D       | Plan 3    | 3     | 72       | 1 745 000  | 9 500   | 68 712 | 5 726   | 294  | 228         | 540        | 0,0193    | Balkong         |
| 1302  | 1305   | 53D       |           | 2     | 52       | 1 295 000  | 0       | 49 625 | 4 135   | 212  | 165         | 390        | 0,0139    | Balkong         |
| 1303  | 1306   | 53D       |           | 2     | 52       | 1 595 000  | 9 500   | 49 625 | 4 135   | 212  | 165         | 390        | 0,0139    | Terrass+Balkong |
| 1401  | 1403   | 53D       | Plan 4    | 3     | 72       | 1 845 000  | 126 700 | 68 712 | 5 726   | 294  | 228         | 540        | 0,0193    | Balkong         |
| 1402  | 1404   | 53D       |           | 2     | 52       | 1 695 000  | 29 400  | 49 625 | 4 135   | 212  | 165         | 390        | 0,0139    | Terrass+Balkong |
| Hus C | 55 A   | 55 A      | F 4 7 1   | 1     | 970      | 23 965 000 | 252 000 | 22 401 | 2.702   | 1.42 | 111         | 262        | 0.0004    | T T4 1 . 4      |
| 1001  | 55A    | 55A       | Entréplan | 1     | 35<br>52 | 945 000    | 8 500   | 33 401 | 2 783   | 143  | 111         | 263        | 0,0094    | Uteplats        |
| 1002  | 55B    | 55B       |           | 2 2   | 52       | 1 295 000  | 9 500   | 49 625 | 4 135   | 212  | 165         | 390        | 0,0139    | Uteplats        |
| 1003  | 55C    | 55C       |           |       | 52       | 1 295 000  | 29 400  | 49 625 | 4 135   | 212  | 165         | 390        | 0,0139    | Uteplats        |
| 1004  | 55D    | 55D       | DI. 1     | 1     | 35       | 945 000    | 26 400  | 33 401 | 2 783   | 143  | 111         | 263        | 0,0094    | Uteplats        |
| 1101  | 1101   | 55B       | Plan 1    | 3     | 72<br>52 | 1 695 000  | 0       | 68 712 | 5 726   | 294  | 228         | 540        | 0,0193    | Balkong         |
| 1102  | 1102   | 55B       |           | 2     | 52       | 1 245 000  | 9 500   | 49 625 | 4 135   | 212  | 165         | 390        | 0,0139    | Balkong         |
| 1103  | 1103   | 55B       |           | 2     | 52       | 1 245 000  | 9 500   | 49 625 | 4 135   | 212  | 165         | 390        | 0,0139    | Balkong         |
| 1104  | 1104   | 55B       | D1 2      | 3     | 72       | 1 695 000  | 0       | 68 712 | 5 726   | 294  | 228         | 540        | 0,0193    | Balkong         |
| 1201  | 1201   | 55B       | Plan 2    | 3     | 72       | 1 745 000  | 51 900  | 68 712 | 5 726   | 294  | 228         | 540        | 0,0193    | Balkong         |
| 1202  | 1202   | 55B       |           | 2     | 52       | 1 295 000  | 0       | 49 625 | 4 135   | 212  | 165         | 390        | 0,0139    | Balkong         |
| 1203  | 1203   | 55B       |           | 2     | 52       | 1 295 000  | 29 400  | 49 625 | 4 135   | 212  | 165         | 390        | 0,0139    | Balkong         |
| 1204  | 1204   | 55B       | DI O      | 3     | 72       | 1 745 000  | 54 400  | 68 712 | 5 726   | 294  | 228         | 540        | 0,0193    | Balkong         |
| 1301  | 1301   | 55B       | Plan 3    | 3     | 72       | 1 795 000  | 74 300  | 68 712 | 5 726   | 294  | 228         | 540        | 0,0193    | Balkong         |
| 1302  | 1302   | 55B       |           | 2     | 52       | 1 345 000  | 54 400  | 49 625 | 4 135   | 212  | 165         | 390        | 0,0139    | Balkong         |
| 1303  | 1303   | 55B       | nı .      | 2     | 52       | 1 595 000  | 74 300  | 49 625 | 4 135   | 212  | 165         | 390        | 0,0139    | Terrass+Balkong |
| 1401  | 1401   | 55B       | Plan 4    | 2     | 72       | 1 895 000  | 9 500   | 68 712 | 5 726   | 294  | 228         | 540        | 0,0193    | Balkong         |
| 1402  | 1402   | 55B       |           | 2     | 52       | 1 695 000  | 0       | 49 625 | 4 135   | 212  | 165         | 390        | 0,0139    | Terrass+Balkong |

| Hus D  |      |     |           |   | 970   | 24 765 000 | 441 000   |           |         |        |        |        |        |                 |
|--------|------|-----|-----------|---|-------|------------|-----------|-----------|---------|--------|--------|--------|--------|-----------------|
| 1001   | 55J  | 55J | Entréplan | 1 | 35    | 895 000    | 0         | 33 401    | 2 783   | 143    | 111    | 263    | 0,0094 | Uteplats        |
| 1002   | 55H  | 55H |           | 1 | 35    | 895 000    | 0         | 33 401    | 2 783   | 143    | 111    | 263    | 0,0094 | Uteplats        |
| 1003   | 55G  | 55G |           | 2 | 52    | 1 295 000  | 0         | 49 625    | 4 135   | 212    | 165    | 390    | 0,0139 | Uteplats        |
| 1004   | 55F  | 55F |           | 2 | 52    | 1 295 000  | 0         | 49 625    | 4 135   | 212    | 165    | 390    | 0,0139 | Uteplats        |
| 1005   | 55E  | 55E |           | 3 | 67    | 1 745 000  | 9 500     | 63 940    | 5 328   | 274    | 212    | 503    | 0,0179 | Uteplats        |
| 1101   | 1105 | 55B | Plan 1    | 3 | 72    | 1 695 000  | 9 500     | 68 712    | 5 726   | 294    | 228    | 540    | 0,0193 | Balkong         |
| 1102   | 1106 | 55B |           | 2 | 52    | 1 245 000  | 19 900    | 49 625    | 4 135   | 212    | 165    | 390    | 0,0139 | Balkong         |
| 1103   | 1107 | 55B |           | 2 | 52    | 1 245 000  | 0         | 49 625    | 4 135   | 212    | 165    | 390    | 0,0139 | Balkong         |
| 1104   | 1108 | 55B |           | 3 | 72    | 1 695 000  | 9 500     | 68 712    | 5 726   | 294    | 228    | 540    | 0,0193 | Balkong         |
| 1201   | 1205 | 55B | Plan 2    | 3 | 72    | 1 745 000  | 19 900    | 68 712    | 5 726   | 294    | 228    | 540    | 0,0193 | Balkong         |
| 1202   | 1206 | 55B |           | 2 | 52    | 1 295 000  | 9 500     | 49 625    | 4 135   | 212    | 165    | 390    | 0,0139 | Balkong         |
| 1203   | 1207 | 55B |           | 2 | 52    | 1 595 000  | 9 500     | 49 625    | 4 135   | 212    | 165    | 390    | 0,0139 | Terrass+Balkong |
| 1301   | 1304 | 55B | Plan 3    | 3 | 72    | 1 745 000  | 54 400    | 68 712    | 5 726   | 294    | 228    | 540    | 0,0193 | Balkong         |
| 1302   | 1305 | 55B |           | 2 | 52    | 1 695 000  | 104 200   | 49 625    | 4 135   | 212    | 165    | 390    | 0,0139 | Terrass+Balkong |
|        |      |     |           |   | 789   | 20 080 000 | 245 900   |           |         |        |        |        |        |                 |
| 65 lgh |      |     |           |   | 3 736 | 93 625 000 | 1 278 700 | 3 565 370 | 297 114 | 15 255 | 11 831 | 28 020 | 1,0000 |                 |

#### \*Förklaring avgifter

Avgiften är exklusive hushållsel (inkl. FTX), VA, v.vatten och TV/bredband.

- 1. Föreningen tecknar ett gemensamt el-abonnemang, undermätare till varje lägenhet/lokal där varje bostadsrättshavare faktureras för förbrukad el. Beräknat utifrån 30kwh/kvm Atemp och år.
- Hushållsel är den el du använder i din bostad, tex för tvätt, disk, lampor och elektronik. Kostnaden för hushållsel är beräknad på Boverkets schablon om 30 kWh/m2 Atemp och år och en antagen kostnad för el på 2,80 kr per kWh, inklusive nätavgift, skatter och avgifter. Din verkliga kostnad kan bli avsevärt lägre och även högre, eftersom den är beroende av ditt beteende och på elpriset. Ju mer ni tvättar, diskar, tänder lampor, använder elektronik osv,
- 2. Bostadsrättshavare bekostar sin del av kallvatten (VA) utifrån schablon (49kr/kvm och år), ingen retroaktiv avstämning mot faktisk förbrukning.
- 3. Bostadsrättshavare bekostar varmvatten genom undermätare som faktureras i förväg enligt schablon (38 kr/kvm och år) med senare justering efter uppmätt förbrukning.
- ${\it 4.}\,Bostadsr\"{a}ttshavare\ bekostar\ eget\ abonnemang\ f\"{o}r\ TV/bredband.$

Varje bostadsrättshavare har skötselansvar (inkl. snöröjning) för den upplåtna marken.

| Hyresintäkt | Antal | Kr/mån | Kr/år   |  |  |
|-------------|-------|--------|---------|--|--|
| P-plats     | 49    | 17 150 | 205 800 |  |  |

350 kr/mån, per plats

|             |     |        |        |                  | Till     | lägg kr/m | ián   |
|-------------|-----|--------|--------|------------------|----------|-----------|-------|
| Hyresintäkt | Kvm | Kr/mån | Kr/år  | Fast.skatt kr/år | V.vatten | El        | Värme |
| Lokal       | 68  | 5 667  | 68 000 | 4 240            | 215      | 510       | 210   |

Hyran är exkl. el (inkl. FTX) uppvärmning och varmvatten, debiteras genom tillägg, undermätare finns.

## I. Ekonomisk prognos

### PROGNOSFÖRUTSÄTTNINGAR

| Inflation  | 2,5%  | Rak avskrivning 120 år |
|------------|-------|------------------------|
| Kvm totalt | 3 804 | Rak amortering 1%      |
| Kvm BR     | 3 736 |                        |

|                                                           |            |            |            |            |            |            | 1          | Ī          |
|-----------------------------------------------------------|------------|------------|------------|------------|------------|------------|------------|------------|
|                                                           | 2023       | 2024       | 2025       | 2026       | 2027       | 2028       | 2033       | 2038       |
| Genomsnittsränta                                          | 4,50%      | 4,55%      | 4,60%      | 4,65%      | 4,70%      | 4,75%      | 5,00%      | 5,25%      |
| Procentuell årlig höjning av årsavgift                    |            | 2,50%      | 2,50%      | 2,50%      | 2,50%      | 2,50%      | 2,50%      | 2,50%      |
| Lån kvar                                                  | 51 898 000 | 51 379 020 | 50 860 040 | 50 341 060 | 49 822 080 | 49 303 100 | 46 708 200 | 44 113 300 |
| KOSTNADER                                                 |            |            |            |            |            |            |            |            |
| Ränta                                                     | 2 335 410  | 2 337 745  | 2 339 562  | 2 340 859  | 2 341 638  | 2 341 897  | 2 335 410  | 2 315 948  |
| Avskrivningar                                             | 1 088 865  | 1 088 865  | 1 088 865  | 1 088 865  | 1 088 865  | 1 088 865  | 1 088 865  | 1 088 865  |
| Driftkostnader                                            | 1 467 272  | 1 503 954  | 1 541 553  | 1 580 091  | 1 619 594  | 1 660 084  | 1 878 232  | 2 125 047  |
| Fastighetsavgift                                          | 0          | 0          | 0          | 0          | 0          | 0          | 0          | 149 587    |
| Fastighetsskatt lokal                                     | 4 240      | 4 346      | 4 455      | 4 566      | 4 680      | 4 797      | 5 428      | 6 141      |
| Summa kostnader                                           | 4 895 787  | 4 934 910  | 4 974 434  | 5 014 382  | 5 054 777  | 5 095 643  | 5 307 935  | 5 685 589  |
| INTÄKTER                                                  |            |            |            |            |            |            |            |            |
| Årsavgifter bostäder kr/kvm                               | 954        | 978        | 1 003      | 1 028      | 1 053      | 1 080      | 1 222      | 1 382      |
| Årsavgifter                                               |            |            | 3 745 867  |            |            |            |            | 5 163 719  |
|                                                           | 83 460     | 85 547     | 87 685     | 89 877     | 92 124     | 94 427     | 106 836    | 120 875    |
| Hyresintäkt lokal+fastskatt ink.tillägg                   | 205 800    | 210 945    | 216 219    |            | 227 165    | 232 844    | 263 441    | 298 060    |
| Hyresintäkt P-avgifter                                    |            |            |            | 221 624    |            |            |            | 298 060    |
| Tillägg - VA                                              | 183 064    | 187 641    | 192 332    | 197 140    | 202 068    | 207 120    | 234 337    | 205 612    |
| Tillägg - v.vatten                                        | 141 968    | 145 517    | 149 155    | 152 884    | 156 706    | 160 624    | 181 731    |            |
| Tillägg - hushållsel                                      | 336 240    | 344 646    | 353 262    | 362 094    | 371 146    | 380 425    | 430 416    | 486 976    |
| Summa intäkter                                            | 4 515 902  | 4 628 800  | 4 744 520  | 4 863 133  | 4 984 /11  | 5 109 329  | 5 /80 /36  | 6 540 373  |
| *                                                         | 250.005    | 207 111    | 220.015    | 151 240    | 70.066     | 12 (0)     | 472 002    | 054504     |
| Årets resultat                                            | -379 885   | -306 111   | -229 915   | -151 249   | -70 066    | 13 686     | 472 802    | 854 784    |
| KASSAFLÖDESKALKYL                                         |            |            |            |            |            |            |            |            |
| Årets resultat enligt ovan                                | -379 885   | -306 111   | -229 915   | -151 249   | -70 066    | 13 686     | 472 802    | 854 784    |
| Återföring avskrivningar                                  | 1 088 865  | 1 088 865  | 1 088 865  | 1 088 865  | 1 088 865  | 1 088 865  | 1 088 865  | 1 088 865  |
| Amorteringar lån                                          | -518 980   | -518 980   | -518 980   | -518 980   | -518 980   | -518 980   | -518 980   | -518 980   |
| Amortering i % per år                                     | 1,00%      | 1,01%      | 1,02%      | 1,03%      | 1,04%      | 1,05%      | 1,11%      | 1,18%      |
| Dallar en maria della la la la la la la la la la la la la | 100.000    | 262.554    | 220.050    | 410.626    | 400.010    | 502 551    | 1.042.605  | 1 121 ((0  |
| Betalnetto före avsättning till underhållsfond            | 190 000    | 263 774    | 339 970    | 418 636    | 499 819    | 583 571    | 1 042 687  | 1 424 669  |
| Avsättning till yttre underhåll                           | -190 000   | -194 750   | -199 619   | -204 609   | -209 724   | -214 968   | -243 216   | -275 177   |
| Betalnetto efter avsättning till underhållsfond           | 0          | 69 024     | 140 352    | 214 027    | 290 095    | 368 603    | 799 471    | 1 149 492  |
| Ingående saldo kassa                                      | 250 000    |            |            |            |            |            |            |            |
| Ackumulerat saldo kassa                                   | 440 000    | 703 774    | 1 043 745  | 1 462 381  | 1 962 200  | 2 545 770  | 6 813 434  | 13 441 515 |
| Ackumulerad yttre underhållsfond                          | 190 000    | 384 750    | 584 369    | 788 978    | 998 702    | 1 213 670  | 2 371 859  | 3 682 243  |

## J. Känslighetsanalys

 $\ddot{A}ndrat\,r\ddot{a}nte-\,och\,inflations antagande\,en ligt\,nedan.$ 

|                                                 | 2023       | 2024       | 2025       | 2026       | 2027       | 2028       | 2033       | 2038       |
|-------------------------------------------------|------------|------------|------------|------------|------------|------------|------------|------------|
| Genomsnittsränta (+1 %)                         | 5,50%      | 5,55%      | 5,60%      | 5,65%      | 5,70%      | 5,75%      | 6,00%      | 6,25%      |
| Inflationsantagande                             | 2,50%      | 2,50%      | 2,50%      | 2,50%      | 2,50%      | 2,50%      | 2,50%      | 2,50%      |
| Kapitalskuld                                    | 51 898 000 | 51 379 020 | 50 860 040 | 50 341 060 | 49 822 080 | 49 303 100 | 46 708 200 | 44 113 300 |
| KOSTNADER                                       |            |            |            |            |            |            |            |            |
| Ränta                                           | 2 854 390  | 2 851 536  | 2 848 162  | 2 844 270  | 2 839 859  | 2 834 928  | 2 802 492  | 2 757 081  |
| Avskrivningar                                   | 1 088 865  | 1 088 865  | 1 088 865  | 1 088 865  | 1 088 865  | 1 088 865  | 1 088 865  | 1 088 865  |
| Driftkostnader                                  |            |            |            |            |            |            |            |            |
|                                                 | 1 467 272  | 1 503 954  | 1 541 553  | 1 580 091  | 1 619 594  | 1 660 084  | 1 878 232  | 2 125 047  |
| Fastighetsavgift                                | 0          | 0          | 0          | 0          | 0          | 0          | 5 420      | 149 587    |
| Fastighetsskatt lokal                           | 4 240      | 4 346      | 4 455      | 4 566      | 4 680      | 4 797      | 5 428      | 6 141      |
| Summa kostnader                                 | 5 414 767  | 5 448 700  | 5 483 035  | 5 517 792  | 5 552 998  | 5 588 674  | 5 775 017  | 6 126 722  |
| INTÄKTER                                        |            |            |            |            |            |            |            |            |
| Årsavgifter bostäder kr/kvm                     | 954        | 978        | 1 003      | 1 028      | 1 053      | 1 080      | 1 222      | 1 382      |
| Årsavgifter                                     | 3 565 370  | 3 654 504  | 3 745 867  | 3 839 514  | 3 935 501  | 4 033 889  | 4 563 975  | 5 163 719  |
| Hyresintäkt lokal+fastskatt ink.tillägg         | 83 460     | 85 547     | 87 685     | 89 877     | 92 124     | 94 427     | 106 836    | 120 875    |
| Hyresintäkt P-avgifter                          | 205 800    | 210 945    | 216 219    | 221 624    | 227 165    | 232 844    | 263 441    | 298 060    |
| Tillägg - VA                                    | 183 064    | 187 641    | 192 332    | 197 140    | 202 068    | 207 120    | 234 337    | 265 131    |
| Tillägg - v.vatten                              | 141 968    | 145 517    | 149 155    | 152 884    | 156 706    | 160 624    | 181 731    | 205 612    |
| Tillägg - hushållsel                            | 336 240    | 344 646    | 353 262    | 362 094    | 371 146    | 380 425    | 430 416    | 486 976    |
| Summa intäkter                                  | 4 515 902  | 4 628 800  | 4 744 520  | 4 863 133  | 4 984 711  | 5 109 329  | 5 780 736  | 6 540 373  |
| Årets resultat                                  | -898 865   | -819 901   | -738 515   | -654 660   | -568 287   | -479 345   | 5 720      | 413 651    |
|                                                 |            |            |            |            |            |            |            |            |
| Kassaflödeskalkyl                               |            |            |            |            |            |            |            |            |
| Årets resultat enligt ovan                      | -898 865   | -819 901   | -738 515   | -654 660   | -568 287   | -479 345   | 5 720      | 413 651    |
| Återföring avskrivningar                        | 1 088 865  | 1 088 865  | 1 088 865  | 1 088 865  | 1 088 865  | 1 088 865  | 1 088 865  | 1 088 865  |
| Amorteringar                                    | -518 980   | -518 980   | -518 980   | -518 980   | -518 980   | -518 980   | -518 980   | -518 980   |
| Amortering i % per år                           | 1,00%      | 1,01%      | 1,02%      | 1,03%      | 1,04%      | 1,05%      | 1,11%      | 1,18%      |
| Betalnetto före avsättning till underhållsfond  | -328 980   | -250 016   | -168 630   | -84 775    | 1 598      | 90 540     | 575 605    | 983 536    |
| Avsättning till yttre underhåll                 | -190 000   | -194 750   | -199 619   | -204 609   | -209 724   | -214 968   | -243 216   | -275 177   |
| Betalnetto efter avsättning till underhållsfond | -518 980   | -444 766   | -368 249   | -289 384   | -209 724   | -124 428   | 332 389    | 708 359    |
| g                                               |            |            |            |            |            |            |            |            |
| Årsavgift (kr/kvm) som krävs vid:               |            |            |            |            |            |            |            |            |
| Ränta +1%                                       | 1 093      | 1 097      | 1 101      | 1 105      | 1 109      | 1 113      | 1 133      | 1193       |
| Ränta +2%                                       | 1 232      | 1 235      | 1 237      | 1 240      | 1 242      | 1 245      | 1 258      | 1311       |
| Inflation +1%                                   | 1 093      | 1 099      | 1 105      | 1 111      | 1 117      | 1 124      | 1 157      | 1242       |
| Inflation +2%                                   | 1 093      | 1 101      | 1 109      | 1 117      | 1 126      | 1 135      |            | 1299       |
| 11111ativii +2 /0                               | 1 093      | 1 101      | 1 109      | 1 11/      | 1 120      | 1 133      | 1 103      | 1499       |

#### K. Särskilda förhållanden

Insats och årsavgift och i förekommande fall upplåtelseavgift fastställs av styrelsen. Årsavgiften fördelas på bostadsrättslägenheten i förhållande till lägenheternas andelstal i enlighet med vad som föreskrivs i föreningens stadgar och har beräknats utifrån lägenhetsarea och i förekommande fall med en differentiering mellan de mindre och större areorna.

I övrigt hänvisas till föreningens stadgar och av vilka bl.a. framgår vad som gäller vid föreningens upplösning.

De i denna ekonomiska plan lämnade uppgifterna angående fastighetens utförande, beräknade kostnader och intäkter hänför sig till vid tidpunkten för planens upprättande kända och bedömda förutsättningar.

- 1. Bostadsrättshavare bekostar hushållsel genom tillägg med senare justering efter faktisk förbrukning.
- 2. Bostadsrättshavare bekostar sin del av kallvatten (VA) utifrån schablon (49kr/kvm och år), ingen retroaktiv avstämning mot faktiskt förbrukning.
- 3. Bostadsrättshavare bekostar varmvatten genom undermätare som faktureras i förväg enligt schablon (38 kr/kvm och år) med senare justering efter uppmätt förbrukning.
- 4. Bostadsrättshavare bekostar eget abonnemang för TV/bredband.
- 5. Bostadsrättshavare bör teckna och vidmakthålla hemförsäkring. Föreningen har kollektivt tecknat bostadsrättstillägg.
- 6. Bostadsrätternas insatser grundar sig på lägenheternas bedömda marknadsvärde. Angiven boarea (BOA) hänför sig till uppmätt area på ritning. Mindre avvikelser i funktion, utformning eller yta påverkar inte de fastställda insatserna och/eller årsavgifterna.
- 7. Bostadsrättshavare är skyldiga att på egen bekostnad hålla lägenheten och där tillhörande mark i gott skick.
- 8. Inflyttning i lägenheterna kan komma att ske innan utvändiga arbeten i sin helhet är färdigställda. Bostadsrättshavare erhåller inte ersättning eller nedsättning av årsavgiften för de eventuella olägenheter som kan uppstå med anledning av detta.
- 9. Sedan lägenheterna färdigställts och överlämnats skall bostadsrättshavare hålla lägenheten tillgänglig under arbetstid för att utföra efterarbeten, garantiarbeten eller andra arbeten, som skall utföras av entreprenören. Bostadsrättshavare erhåller inte ersättning eller nedsättning av årsavgiften för de eventuella olägenheter som kan uppstå med anledning av detta.

Föreningen kommer att göra preliminära avskrivningar på bedömt byggnadsvärde beräknat utifrån taxeringsvärdet från färdigställande enligt en rak avskrivningsplan (K2-reglerna). Den slutliga avskrivningen fastställs i samband med framtagande av årsbokslut efter inflyttning (väljs i samråd med föreningens revisor/ekonomiska förvaltare). Föreningens beräknade årsavgifter kommer att täcka föreningens löpande utbetalningar för drift, låneräntor, amorteringar och avsättning till yttre fond. Föreningen kommer initialt att redovisa ett årligt underskott i årsredovisningen, som utgör differensen mellan avskrivningsplan och summan av årlig amortering och avsättning till yttre fond.

| Childre            | Jefle          |
|--------------------|----------------|
| Christer Andersson | Joakim Lindahl |
| Zarah Hasselrot    |                |
| Zarah Hasselrot    |                |

Styrelsen för Bostadsrättsföreningen Terrasshusen i Trelleborg

## Intyg Ekonomisk plan enligt Bostadsrättslagen 3 kap 2§

På uppdrag av föreningen har undertecknad granskat ekonomisk plan för Bostadsrättsföreningen Terrasshusen i Trelleborg, 769639-0686, Trelleborgs kommun.

Planen innehåller de upplysningar som är av betydelse för bedömandet av föreningens verksamhet. Enligt planen kommer det i föreningens hus att finnas minst tre lägenheter avsedda att upplåtas med bostadsrätt.

Föreningen har fler än ett hus, det är min bedömning att husen ligger så nära varandra att en ändamålsenlig samverkan kan ske mellan bostadsrättshavarna.

De faktiska uppgifterna som lämnats i planen stämmer överens med innehållet i tillgängliga handlingar och i övrigt med förhållanden som är kända för mig. Dessa handlingar framgår av bilaga till intyget.

Gjorda beräkningar baserade på såväl kända som preliminära uppgifter är vederhäftiga, varför min bedömning är att den ekonomiska planen framstår som ekonomiskt hållbar.

På grund av den företagna granskningen anser jag som ett allmänt omdöme att planen vilar på tillförlitliga grunder.

Kostnad för fastighetens förvärv avser slutlig kostnad.

Jag har inte ansett det nödvändigt för min bedömning av planen att besöka fastigheten.

Jag erinrar om styrelsens skyldighet enligt bostadsrättslagens 3 kap 4§, att om det sedan den ekonomiska planen upprättats inträffar något som är av väsentlig betydelse för bedömning av föreningens verksamhet får föreningen inte upplåta lägenheter med bostadsrätt förrän en ny ekonomisk plan upprättats av styrelsen och registrerats av registreringsmyndigheten.

Monica Johnson

Av Boverket förklarad behörig, avseende hela riket, att utfärda intyg angående Kostnadskalkyler och Ekonomiska planer och omfattas av ansvarsförsäkring.

#### Bilaga till intyg ekonomisk plan för Brf Terrasshusen i Trelleborg, 769639-0686

Till grund för granskning av den ekonomiska planen har följande uppgifter och handlingar förelegat:

- Registreringsbevis Brf Terrasshusen i Trelleborg, 2023-05-19
- Stadgar registrerade, 2021-09-22
- Fastighetsutdrag Trelleborg Spaljén 1, 2023-03-03
- Aktieöverlåtelseavtal, 3Hus Holding AB / Brf Terrasshusen i Trelleborg, 2022-04-21
- Köpebrev fastighet, Trelleborgs kommun / Progetti Spaljén 1 i Trelleborg AB, 2022-04-13
- Transportköp fastighet, 2022-04-22
- Beställning Projektledningsavtal, Fastighets AB 3Hus / Brf Terrasshusen i Trelleborg, 2021-03-30
- Beställning Totalentreprenad inkl Förfrågningsunderlag, BAB Byggtjänst AB / Brf Terrasshusen i Trelleborg, 2021-08-30
- Beslut bygglov Trelleborgs kommun, 2021-04-30
- Beslut om startbesked, 2022-04-22
- Finansieringsoffert Swedbank, 2022-01-25
- Ränteuppdatering, 2023-05-11
- Prisindikation försäkring, Folksam genom Bolander & Co, 2023-03-23
- Offert ekonomisk förvaltning, Juph Förvaltning AB, 2023-03-20
- Offert fastighetsservice, Städexperten Fastighetsservice AB, 2023-04-26
- Utkast Serviceavtal hissar, Otis
- Energiberäkning, Erelko AB, 2021-12-28
- Förtydligande styrelseansvar, 2023-05-14
- Garanti slutkostnad samt osålda lägenheter, BrA Invest CKS AB, 2023-05-25
- Garanti lokalhyra, BrA Invest CKS AB, 2023-05-24
- Värdeintyg, Fastighetsmäklare Margareta Meijer, 2023-05-24
- Ritningar, situationsplan samt foton
- Taxeringsberäkning
- Avskrivningsplan

### INTYG ENLIGT BOSTADSRÄTTSLAGEN 3 KAP 2 §

På uppdrag av föreningen har undertecknad granskat ekonomisk plan för Bostadsrättsföreningen Terrasshusen, 769639-0686.

Den ekonomiska planen innehåller såväl kända som preliminära uppgifter vilka stämmer överens med handlingar som varit tillgängliga för mig. Dessa handlingar framgår av bilaga till intyget.

De i planen lämnade uppgifterna är således riktiga.

Gjorda beräkningar baserade på såväl kända som preliminära uppgifter är vederhäftiga, varför min bedömning är att den ekonomiska planen framstår som hållbar.

Planen innehåller de upplysningar som är av betydelse för bedömandet av föreningens verksamhet. De faktiska uppgifterna som lämnats i planen stämmer överens med innehållet i tillgängliga handlingar och i övrigt med förhållanden som är kända för mig.

Kostnad för fastighetens förvärv avser slutlig kostnad.

På grund av den företagna granskningen kan jag som ett allmänt omdöme uttala att planen, enligt min uppfattning, vilar på tillförlitliga grunder.

Jag har inte besökt fastigheten då jag bedömt att ett platsbesök inte tillför något av betydelse för granskningen.

Jag erinrar om styrelsens skyldighet enligt bostadsrättslagens 3 kap 4 §, att om det sedan den ekonomiska planen upprättats inträffar något som är av väsentlig betydelse för bedömningen av föreningens verksamhet, får föreningen inte upplåta lägenheter med bostadsrätt förrän en ny ekonomisk plan upprättats av styrelsen och registrerats av registreringsmyndigheten.

Enligt planen kommer det i föreningens hus finnas minst tre lägenheter avsedda att upplåtas med bostadsrätt, varför jag anser att denna förutsättning för registrering av planen är uppfylld.

Lammhult

Urban Blücher

Av Boverket förklarad behörig, avseende hela riket, att utfärda intyg angående Kostnadskalkyler och Ekonomiska planer och omfattas av ansvarförsäkring.

# Bilaga till intyg över ekonomisk plan för Bostadsrättsföreningen Terrasshusen, 769639-0686

Till grund för granskning av den ekonomiska planen har följande uppgifter och handlingar förelegat:

- > Registreringsbevis, 2023-05-19
- Stadgar registrerade, 2021-09-22
- > Fastighetsutdrag Trelleborg Spaljén 1, 2023-03-03
- Aktieöverlåtelseavtal, 3Hus Holding AB / Brf Terrasshusen, 2022-04-21
- > Köpebrev, 2022-04-13
- > Transportköpebrev, 2022-04-22
- ➤ Entreprenaduppgörelse Brf Terrasshusen / BAB Bygg AB, 2021-08-30
- Beställning projektledningsavtal Brf Terrasshusen / Fastighets AB 3Hus, 2021-03-30
- > Bygglov, 2021-04-30
- Startbesked, 2022-04-22
- > Finansieringsoffert Swedbank, 2022-01-25
- > Ränteuppdatering mail, 2023-05-11
- > Förtydligande styrelseansvar, 2023-05-14
- > Hyresgaranti lokal, 2023-05-24
- Slutkostnadsgaranti & garanti osålda lägenheter, 2023-05-25
- ➤ Mail om offert försäkring, Folksam, 2023-03-24
- > Offert förvaltning, JUPH 2023-03-20
- > Offert städning, Städexperten, 2023-04-26
- > Serviceavtal hissar Otis, ej undertecknat
- > Energiberäkningar Erelko AB, 2021-12-28
- Värdeintyg mäklare Margareta Meijer, 2023-05-24
- > Ritningar, situationsplan och foton
- > Taxeringsberäkning
- Avskrivningsplan

# Verifikat

Transaktion 09222115557493623216

#### Dokument

#### Brf Terrasshusen\_Ek plan

Huvuddokument

14 sidor

Startades 2023-05-28 22:10:11 CEST (+0200) av Julia

Åkerblom (JÅ)

Färdigställt 2023-05-29 12:56:07 CEST (+0200)

#### Initierare

#### Julia Åkerblom (JÅ)

P Berglund AB julia@berglundfastek.se +46768442835

### Signerande parter

#### Christer Andersson (CA)

Christer.andersson@3hus.se

Joakim Lindahl (JL)

joakim.lindahl@3hus.se

Signerade 2023-05-29 10:31:56 CEST (+0200)

Zarah Hasselrot (ZH)

zarah.hasselrot@3hus.se

Zarah Hasselrot

Urban Blücher (UB)

urbanblycher@gmail.com

Signerade 2023-05-29 06:02:45 CEST (+0200)

Monica Johnson (MJ)

mj@agidel.se

Signerade 2023-05-29 12:54:26 CEST (+0200)

Signerade 2023-05-29 12:56:07 CEST (+0200)

Signerade 2023-05-29 12:51:31 CEST (+0200)

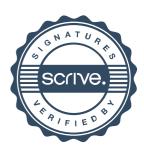

# Verifikat

Transaktion 09222115557493623216

Detta verifikat är utfärdat av Scrive. Information i kursiv stil är säkert verifierad av Scrive. Se de dolda bilagorna för mer information/bevis om detta dokument. Använd en PDF-läsare som t ex Adobe Reader som kan visa dolda bilagor för att se bilagorna. Observera att om dokumentet skrivs ut kan inte integriteten i papperskopian bevisas enligt nedan och att en vanlig papperutskrift saknar innehållet i de dolda bilagorna. Den digitala signaturen (elektroniska förseglingen) säkerställer att integriteten av detta dokument, inklusive de dolda bilagorna, kan bevisas matematiskt och oberoende av Scrive. För er bekvämlighet tillhandahåller Scrive även en tjänst för att kontrollera dokumentets integritet automatiskt på: https://scrive.com/verify

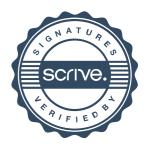